## SAP ABAP table /1CRMES/CRM\_EMPLOYEE\_R {/1CRMES/CRM\_EMPLOYEE\_R}

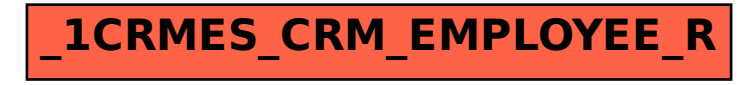